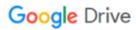

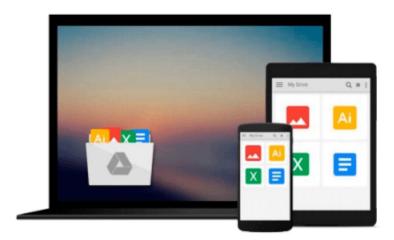

## **OpenStack Administration with Ansible**

Walter Bentley

### Download now

Click here if your download doesn"t start automatically

#### **OpenStack Administration with Ansible**

Walter Bentley

#### **OpenStack Administration with Ansible Walter Bentley**

#### **Key Features**

- Automate real-world OpenStack cloud operator administrative tasks
- Construct a collection of automation code to save time on managing your OpenStack cloud
- Use this step-by-step tutorial to automate such tasks with Ansible

#### **Book Description**

Most organizations are seeking methods to improve business agility because they have realized just having a cloud is not enough. Being able to improve application deployments, reduce infrastructure downtime, and eliminate daily manual tasks can only be accomplished through some sort of automation.

Packed with real-world OpenStack administrative tasks, this book will walk you through working examples and explain how these tasks can be automated using one of the most popular open source automation tools? Ansible.

We will start with a brief overview of OpenStack and Ansible and highlight some best practices. Each chapter will provide an introduction to handling various Cloud Operator administration tasks such as creating multiple users/tenants, setting up Multi-Tenant Isolation, customizing your clouds quotas, taking instance snapshots, evacuating compute hosts for maintenance, and running cloud health checks, and a step-by-step tutorial on how to automate these tasks with Ansible.

#### What you will learn

- Efficiently execute OpenStack administrative tasks
- Familiarize yourself with how Ansible works and assess the defined best practices
- Create Ansible playbooks and roles
- Automate tasks to customize your OpenStack cloud
- Review OpenStack automation considerations when automating administrative tasks
- Examine and automate advanced OpenStack tasks and designated use cases
- Get a high-level overview of OpenStack and the current production-ready projects
- Deep dive into OpenStack CLI tools and find out how to use them

#### **About the Author**

Walter Bentley is a private cloud solutions architect with Rackspace. He has a diverse background in production systems administration and solutions architecture. He has over 15 years of experience across numerous industries, such as online marketing, finance, insurance, aviation, food, education, and now in technology product space. In the past, he has typically been the requestor, consumer, and advisor to companies in the use of technologies such as OpenStack. He is now a promoter of OpenStack technology and a cloud educator.

In Walter's current role, he is focused on helping customers build, design, and deploy private clouds built on OpenStack. His role also involves professional services, engagements around operating the built OpenStack

clouds, and DevOps engagements creating playbooks/roles with Ansible.

Recently, Walter was given the honor to be present at the OpenStack Vancouver and Tokyo Summits. As well as this, he was given the great opportunity to present at AnsibleFest events in London and New York. Some of his other experiences involve performing webinars, blogging about OpenStack, and speaking at various technology conferences. Another wonderful experience is Walter being allowed to take part in the technical review of the newly launched OpenStack Cloud Computing Cookbook, Third Edition, Packt Publishing.

#### **Table of Contents**

- 1. An Introduction to OpenStack
- 2. An Introduction to Ansible
- 3. Creating Multiple Users/Tenants
- 4. Customizing Your Cloud's Quotas
- 5. Snapshot Your Cloud
- 6. Migrating Instances
- 7. Setting up Isolated Tenants
- 8. Deploying OpenStack Features
- 9. Inventory Your Cloud
- 10. Health Check Your Cloud

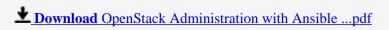

Read Online OpenStack Administration with Ansible ...pdf

#### Download and Read Free Online OpenStack Administration with Ansible Walter Bentley

#### From reader reviews:

#### **Grace Seals:**

Inside other case, little persons like to read book OpenStack Administration with Ansible. You can choose the best book if you love reading a book. Given that we know about how is important some sort of book OpenStack Administration with Ansible. You can add knowledge and of course you can around the world with a book. Absolutely right, simply because from book you can understand everything! From your country until eventually foreign or abroad you can be known. About simple thing until wonderful thing you could know that. In this era, we can open a book or searching by internet unit. It is called e-book. You can utilize it when you feel bored to go to the library. Let's go through.

#### **Jacqueline Harding:**

What do you ponder on book? It is just for students because they're still students or the item for all people in the world, exactly what the best subject for that? Simply you can be answered for that issue above. Every person has several personality and hobby for every single other. Don't to be pushed someone or something that they don't need do that. You must know how great as well as important the book OpenStack Administration with Ansible. All type of book would you see on many sources. You can look for the internet methods or other social media.

#### **Belinda Bedard:**

Book is to be different for each grade. Book for children until finally adult are different content. As we know that book is very important for people. The book OpenStack Administration with Ansible had been making you to know about other know-how and of course you can take more information. It is extremely advantages for you. The guide OpenStack Administration with Ansible is not only giving you a lot more new information but also to get your friend when you truly feel bored. You can spend your own personal spend time to read your e-book. Try to make relationship together with the book OpenStack Administration with Ansible. You never truly feel lose out for everything should you read some books.

#### Willie Adams:

This OpenStack Administration with Ansible is great e-book for you because the content which can be full of information for you who else always deal with world and also have to make decision every minute. That book reveal it information accurately using great manage word or we can point out no rambling sentences inside it. So if you are read the item hurriedly you can have whole data in it. Doesn't mean it only provides straight forward sentences but hard core information with lovely delivering sentences. Having OpenStack Administration with Ansible in your hand like finding the world in your arm, information in it is not ridiculous one particular. We can say that no e-book that offer you world with ten or fifteen tiny right but this book already do that. So , this really is good reading book. Heya Mr. and Mrs. stressful do you still doubt which?

Download and Read Online OpenStack Administration with Ansible Walter Bentley #YKMN8ZCID1H

# Read OpenStack Administration with Ansible by Walter Bentley for online ebook

OpenStack Administration with Ansible by Walter Bentley Free PDF d0wnl0ad, audio books, books to read, good books to read, cheap books, good books, online books, books online, book reviews epub, read books online, books to read online, online library, greatbooks to read, PDF best books to read, top books to read OpenStack Administration with Ansible by Walter Bentley books to read online.

## Online OpenStack Administration with Ansible by Walter Bentley ebook PDF download

OpenStack Administration with Ansible by Walter Bentley Doc

OpenStack Administration with Ansible by Walter Bentley Mobipocket

OpenStack Administration with Ansible by Walter Bentley EPub